## **HCM Feature List HCM**

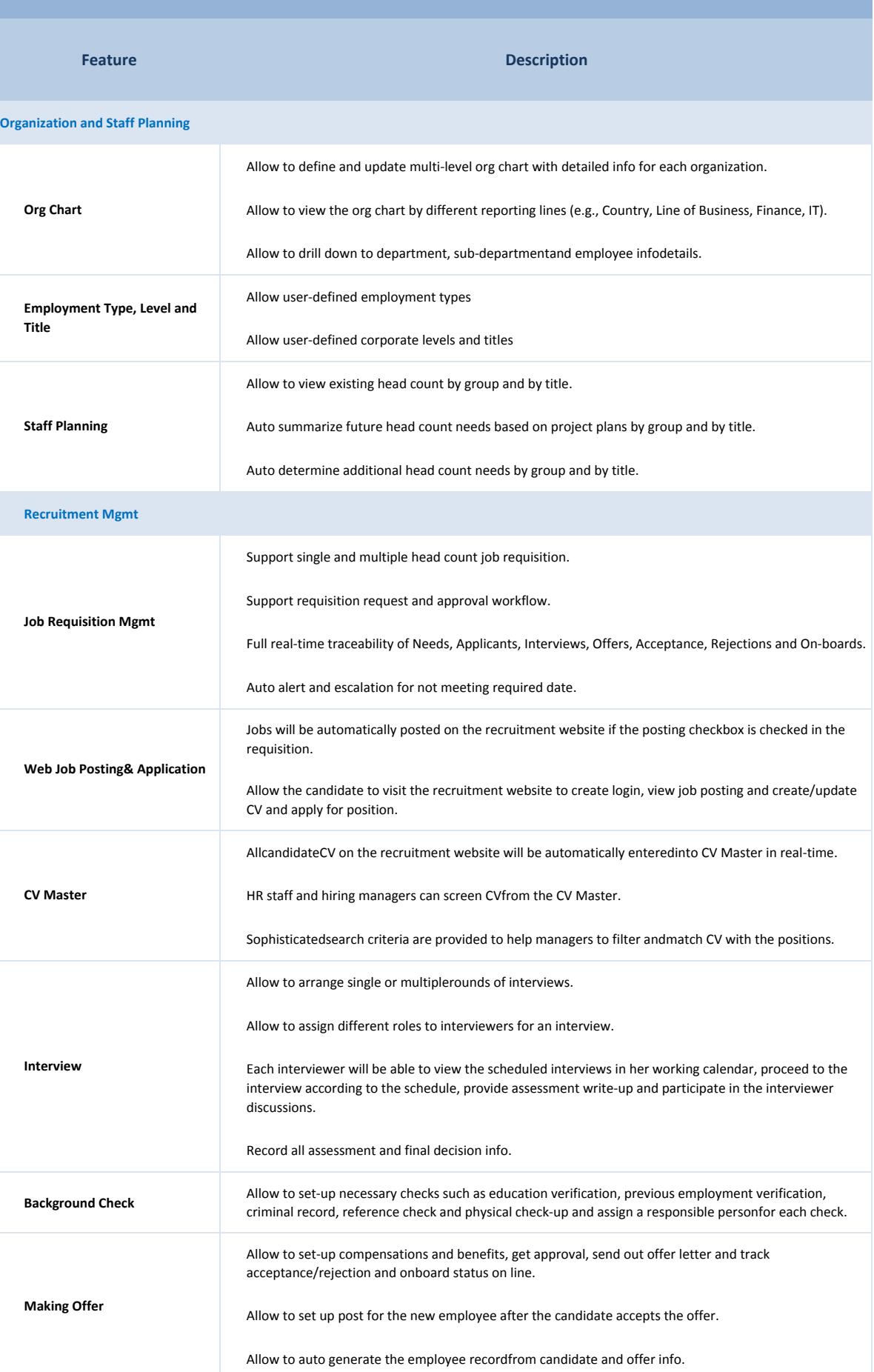

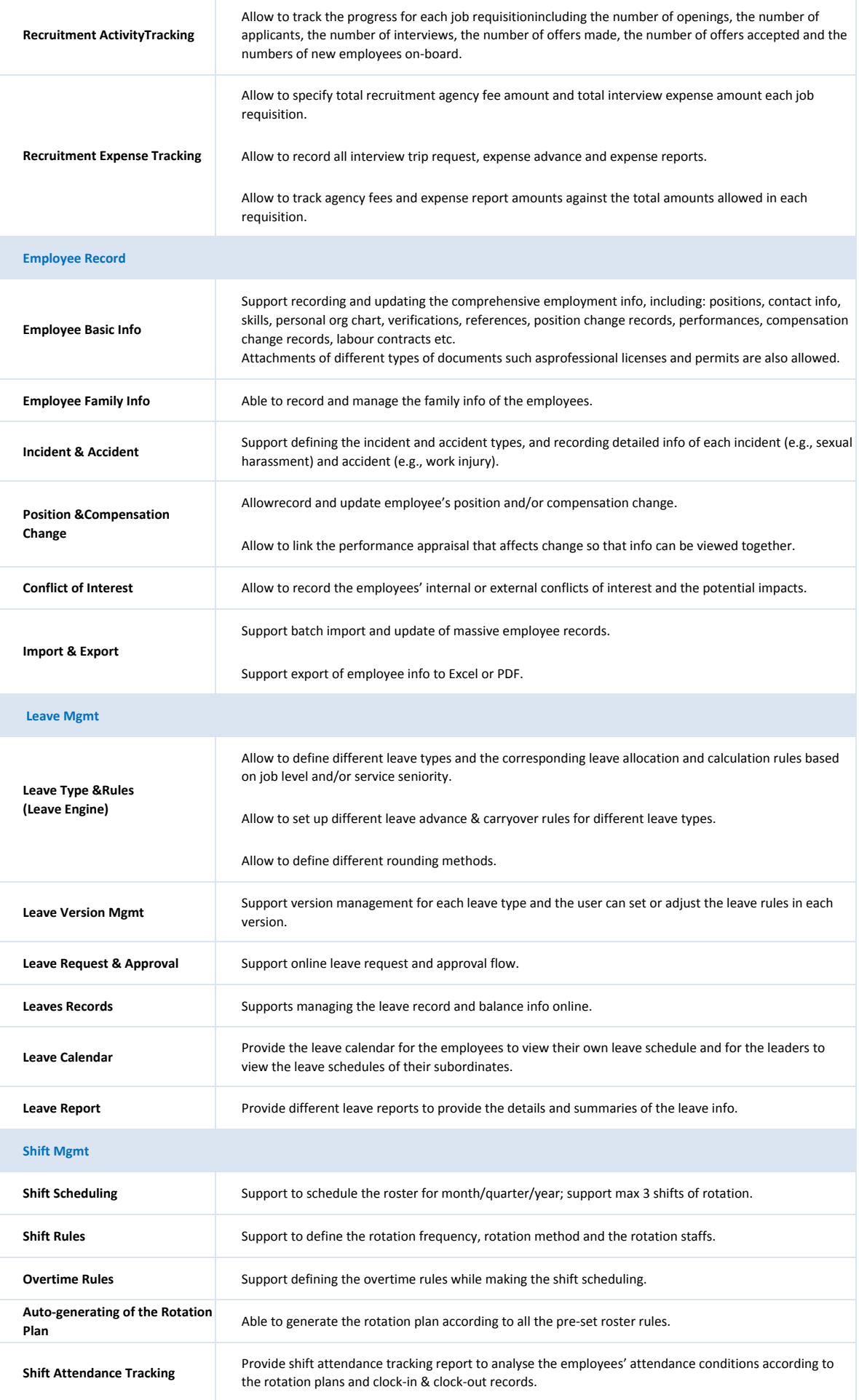

## **Working Calendar & Attendance Mgmt**

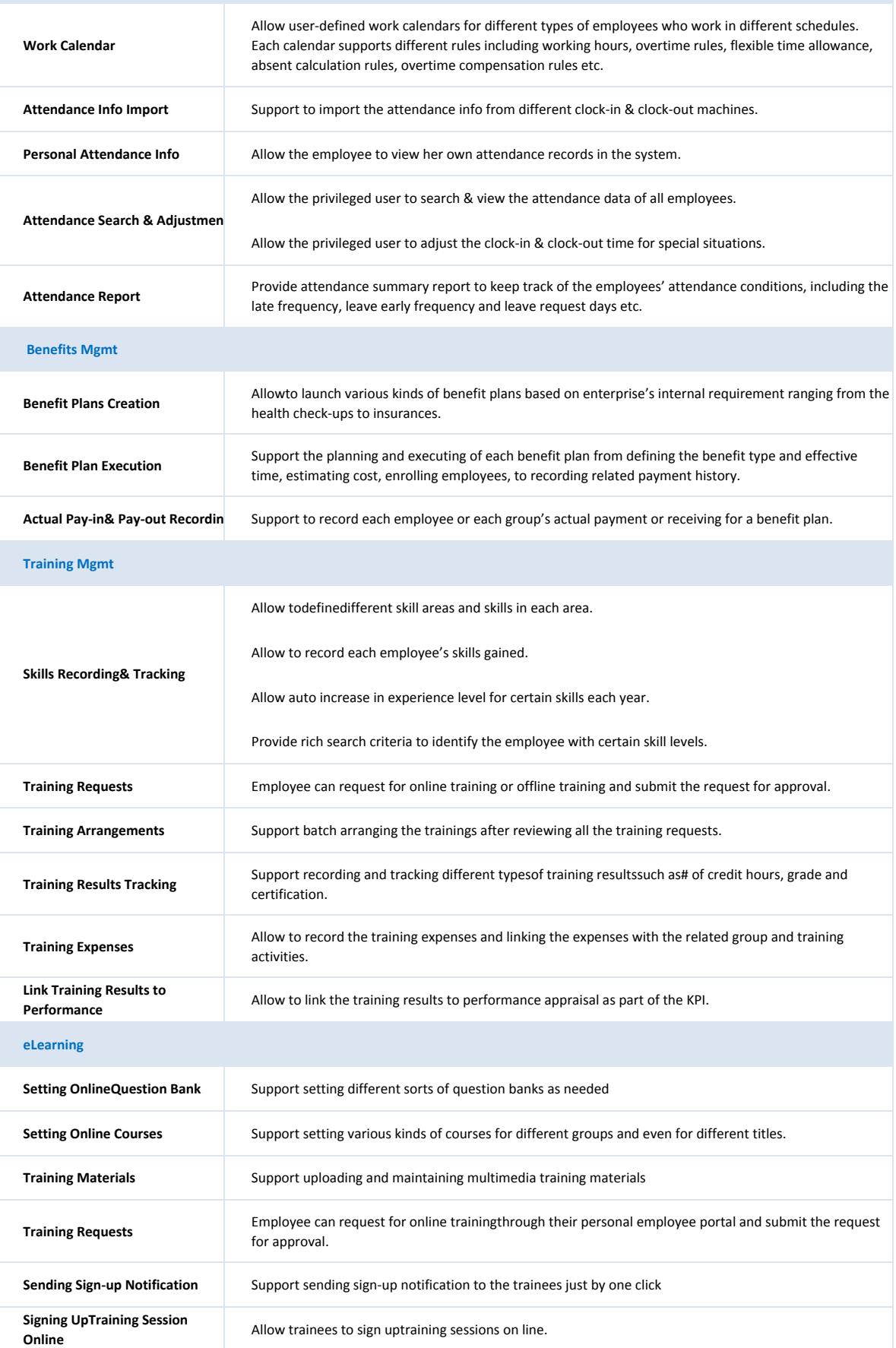

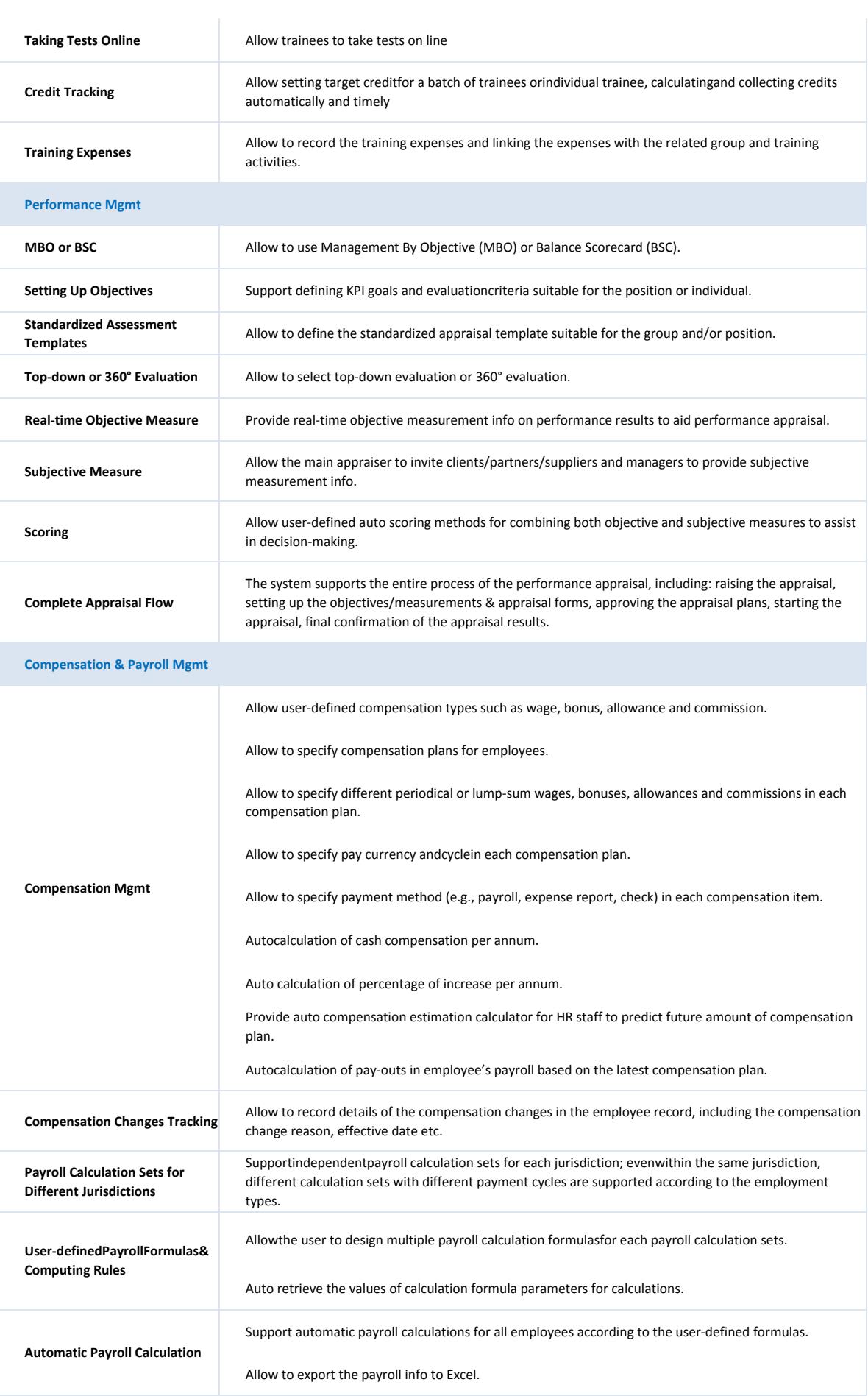

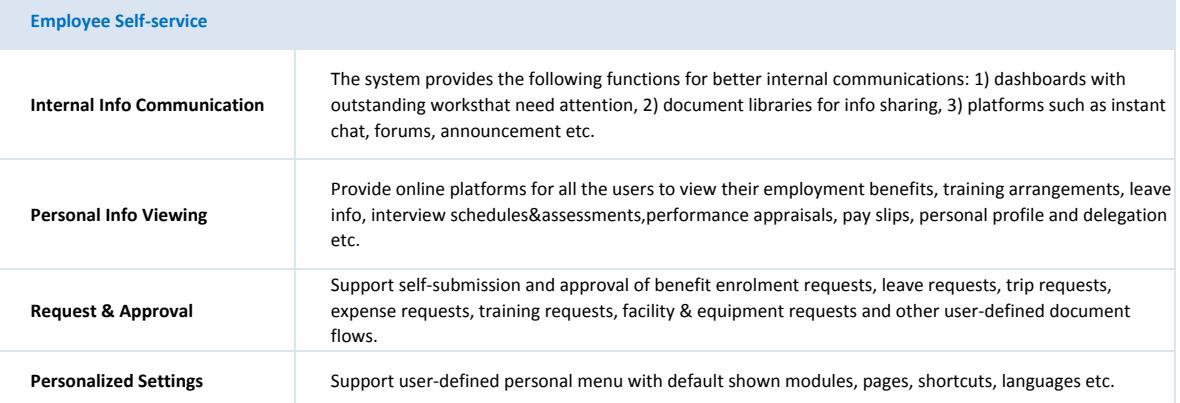